Информация о владельце: ФИО: Галунин Сергей Александрович Должность: проректор по учебной работе Дата подписания: 12.12.2023 10:14:01 Уникальный программный ключ: 08ef34338325bdb0ac5a47baa5472ce36cc3fc3b

Приложение к ОПОП «Системы компьютерного зрения»

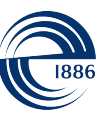

СПбГЭТУ «ЛЭТИ» ПЕРВЫЙ ЭЛЕКТРОТЕХНИЧЕСКИЙ

МИНОБРНАУКИ РОССИИ

федеральное государственное автономное образовательное учреждение высшего образования **«СанктПетербургский государственный электротехнический университет «ЛЭТИ» им. В.И.Ульянова (Ленина)» (СПбГЭТУ «ЛЭТИ»)**

#### **РАБОЧАЯ ПРОГРАММА**

дисциплины

#### «ИНФОРМАЦИОННЫЕ ТЕХНОЛОГИИ»

#### для подготовки бакалавров

#### по направлению

#### 11.03.01 «Радиотехника»

#### по профилю

#### «Системы компьютерного зрения»

Санкт-Петербург

### **ЛИСТ СОГЛАСОВАНИЯ**

Разработчики:

доцент, к.т.н. Чиркунова А.А.

Рабочая программа рассмотрена и одобрена на заседании кафедры ТВ 17.01.2023, протокол № 04-22/23

Рабочая программа рассмотрена и одобрена учебно-методической комиссией ФРТ, 28.02.2023, протокол № 1

Согласовано в ИС ИОТ Начальник ОМОЛА Загороднюк О.В.

## **1 СТРУКТУРА ДИСЦИПЛИНЫ**

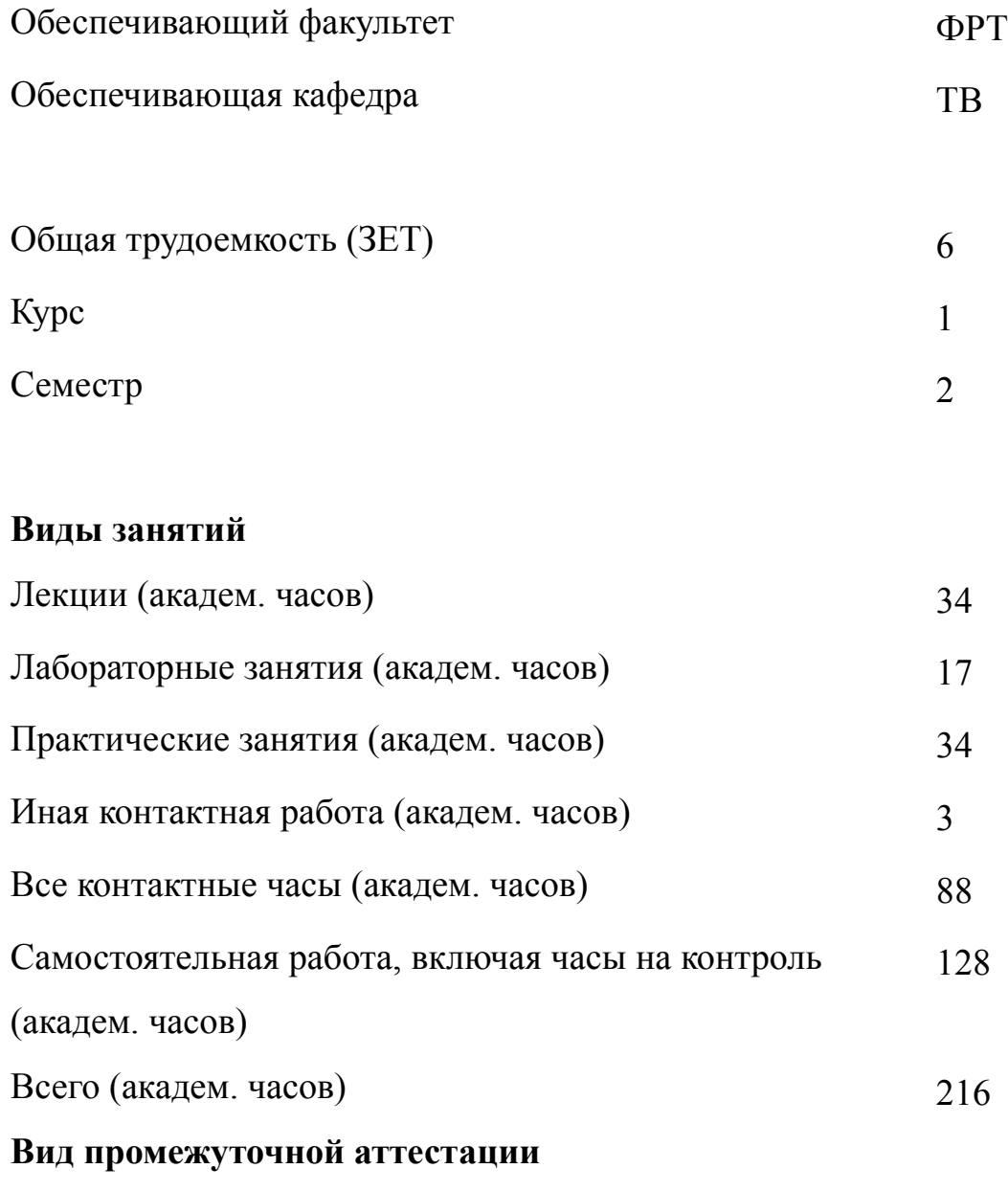

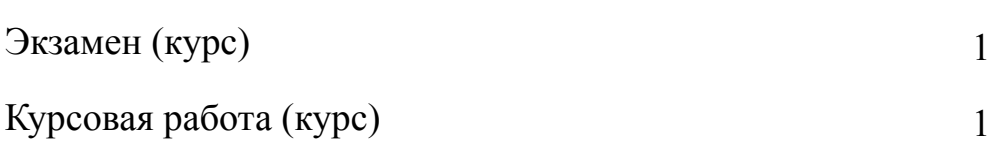

# **2 АННОТАЦИЯ ДИСЦИПЛИНЫ «ИНФОРМАЦИОННЫЕ ТЕХНОЛОГИИ»**

Дисциплина обеспечивает формирование у обучающихся знаний и умений, связанных с разработкой, отладкой и тестированием программ на языке  $C++c$  использованием объектно-ориентирования подхода к программированию, решение прикладных задач по обработке изображений с использованием пакета open\_CV.

#### **SUBJECT SUMMARY**

#### **«INFORMATION TECHNOLOGY»**

The discipline provides students with the formation of knowledge and skills related to the development, debugging and testing of programs in C++ using an object-oriented approach to programming, solving applied image processing problems using the open CV package.

#### 3 ОБЩИЕ ПОЛОЖЕНИЯ

#### $3.1$ Цели и задачи дисциплины

1. При изучении дисциплины обучающиеся получают:

-теоретические знания по объектно-ориентированному программированию: принципам написания собственных классов, перегрузке операторов и наследованию, о способах отладки программного продукта, обработке ошибок и исключений, об основных требованиях к разработке алгоритмов и реализации основных блоков (модулей) программного продукта, об особенностях обработки изображений с использованием объектно-ориентированных технологий и пакета open CV;

-практические умения и навыки по разработке прикладных программ на языке программирования C++, реализации математических алгоритмов в виде законченных программных модулей с использованием объектно-ориентированных технологий на языке  $C^{++}$ , отладке программ на языке  $C^{++}$ , обработке ошибок и исключений, применению средств обработки изображений с использованием пакета open CV.

2. Задачи изучения дисциплины:

1) изучение основных элементов стандартной библиотеки языка C++: контейнеров, итераторов, алгоритмов;

2) изучение принципов наследования классов;

3) изучение синтаксиса и способов применения словарных типов данных;;

4) изучение методов обработки ошибок и исключений;

5) изучение основ обработки изображений на языке  $C++$  с использованием пакета open CV;

6) формирование умений в области использования специализированных программных средств для решения задач обработки изображений;

 $\overline{4}$ 

7) приобретение навыков решения задач с использование объектно-ориентированного подхода к программированию.

3. Получение знаний:

о способах отладки программного продукта, обработке ошибок и исключений; об основных требованиях к разработке алгоритмов, реализации основных блоков (модулей) программного продукта;

-об особенностях обработки изображений с использованием объектно-ориентрованных технологий и пакета open\_CV.

4. Формирование умений по:

-анализу и систематизации научно-технической информации по тематике;

выбору и разработке оптимального алгоритма для его дальнейшей реализации при решении конкретной задачи;

-разработке прикладных программ на языке  $C++$ , их отладке и тестированию с использованием объектно-ориентированных технологий;

-разработке прикладных программ по обработке изображений на языке  $C++c$ использованием пакета open\_CV.

5. Приобретение навыков по:

-разработке прикладных программ на языке программирования  $C++$ ; реализации математических алгоритмов в виде законченных программных модулей с использованием объектно-ориентированных технологий на языке  $C^{++}$ ; отладке программ на языке С++, обработке ошибок и исключений; применению средств обработки изображений с использованием пакета open\_CV.

### **3.2 Место дисциплины в структуре ОПОП**

Дисциплина изучается на основе ранее освоенных дисциплин учебного плана:

1. «Информатика»

и обеспечивает изучение последующих дисциплин:

- 1. «Программные средства компьютерного зрения»
- 2. «Учебная практика (ознакомительная практика)»

### $3.3$ Перечень планируемых результатов обучения по дисциплине, соотнесенных с планируемыми результатами освоения образовательной программы

В результате освоения образовательной программы обучающийся должен достичь следующие результаты обучения по дисциплине:

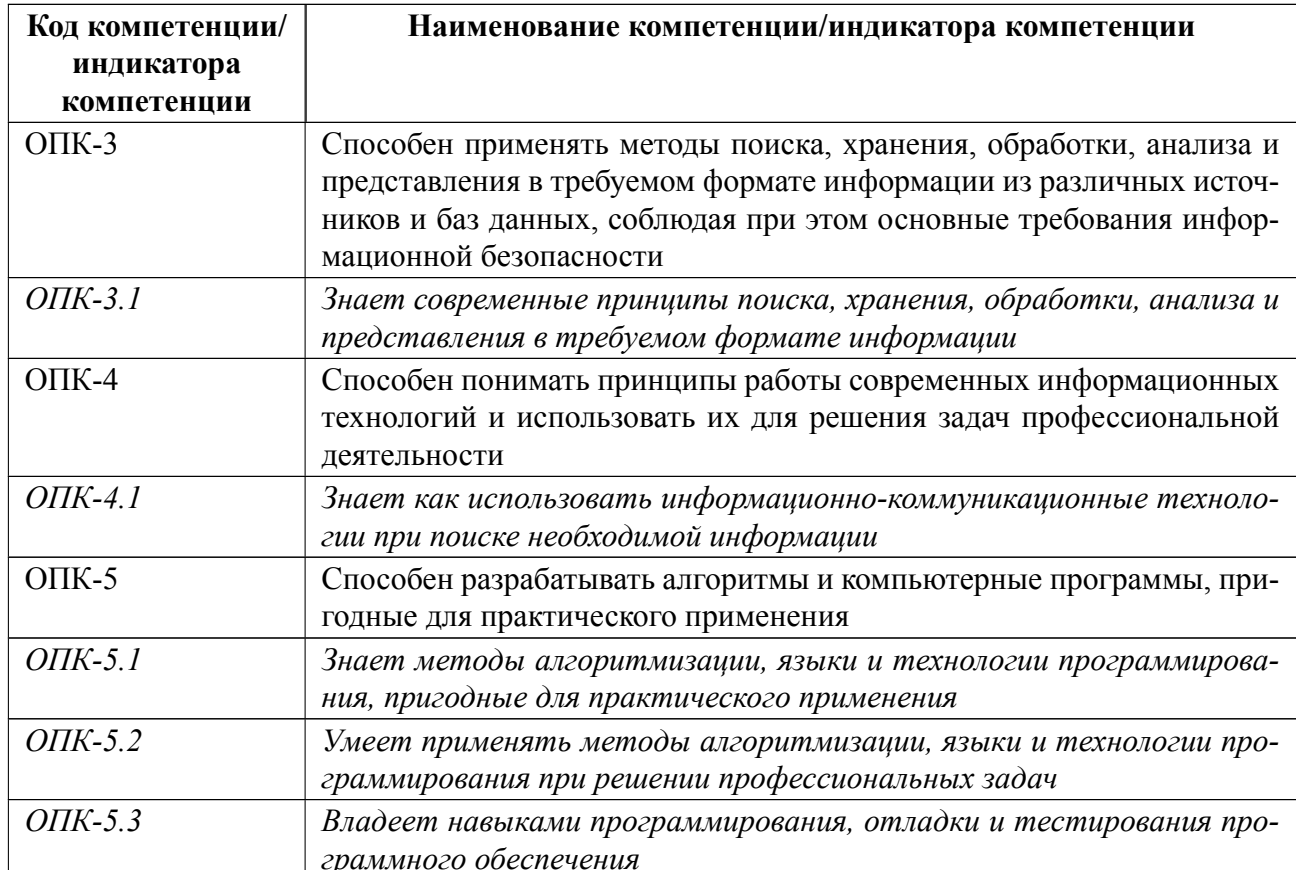

## **4 СОДЕРЖАНИЕ ДИСЦИПЛИНЫ**

## **4.1 Содержание разделов дисциплины**

## **4.1.1 Наименование тем и часы на все виды нагрузки**

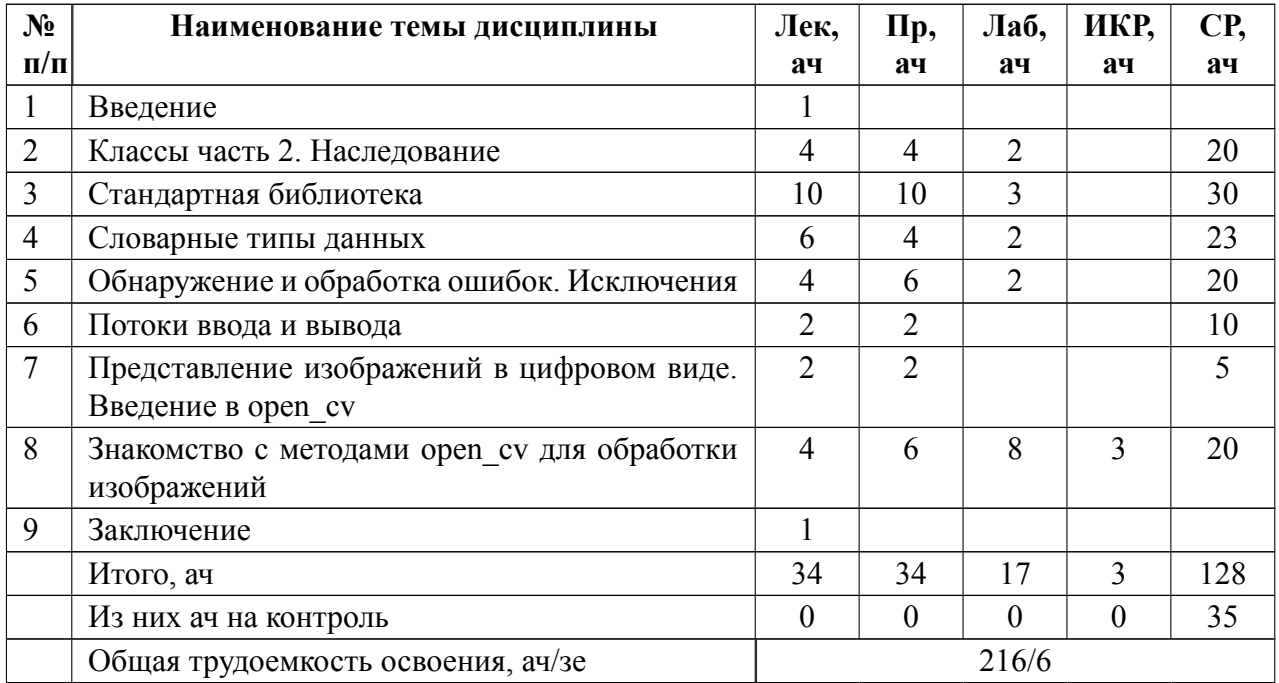

## **4.1.2 Содержание**

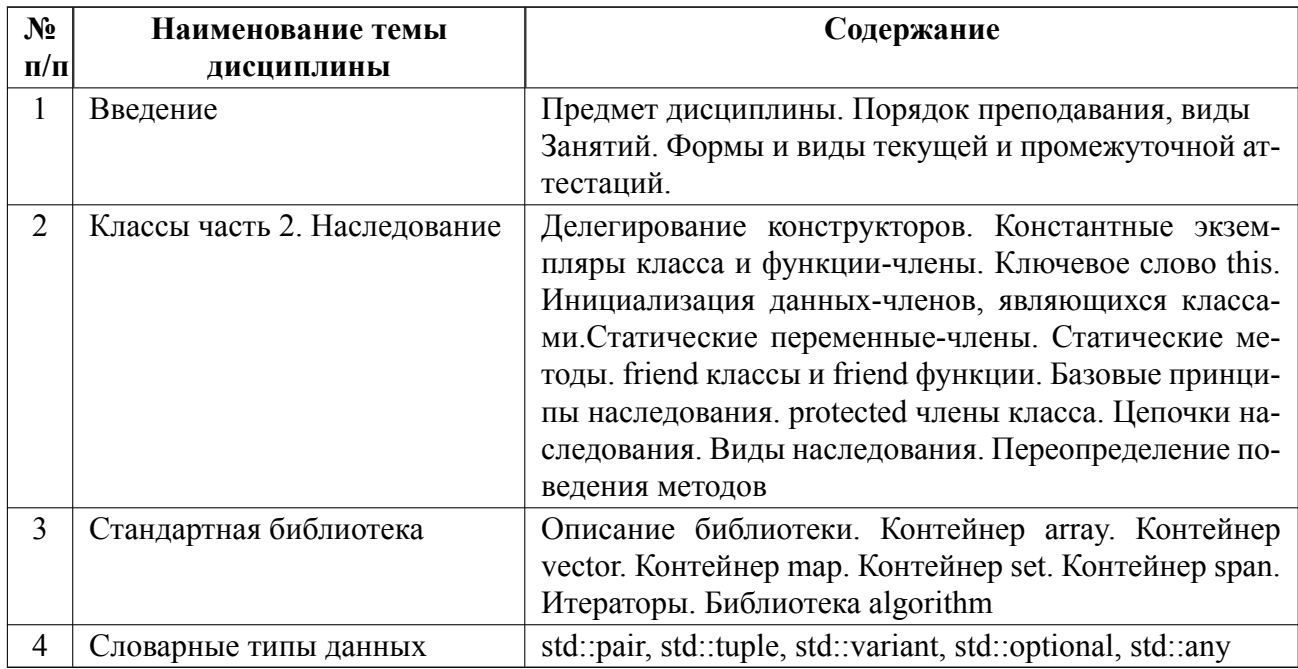

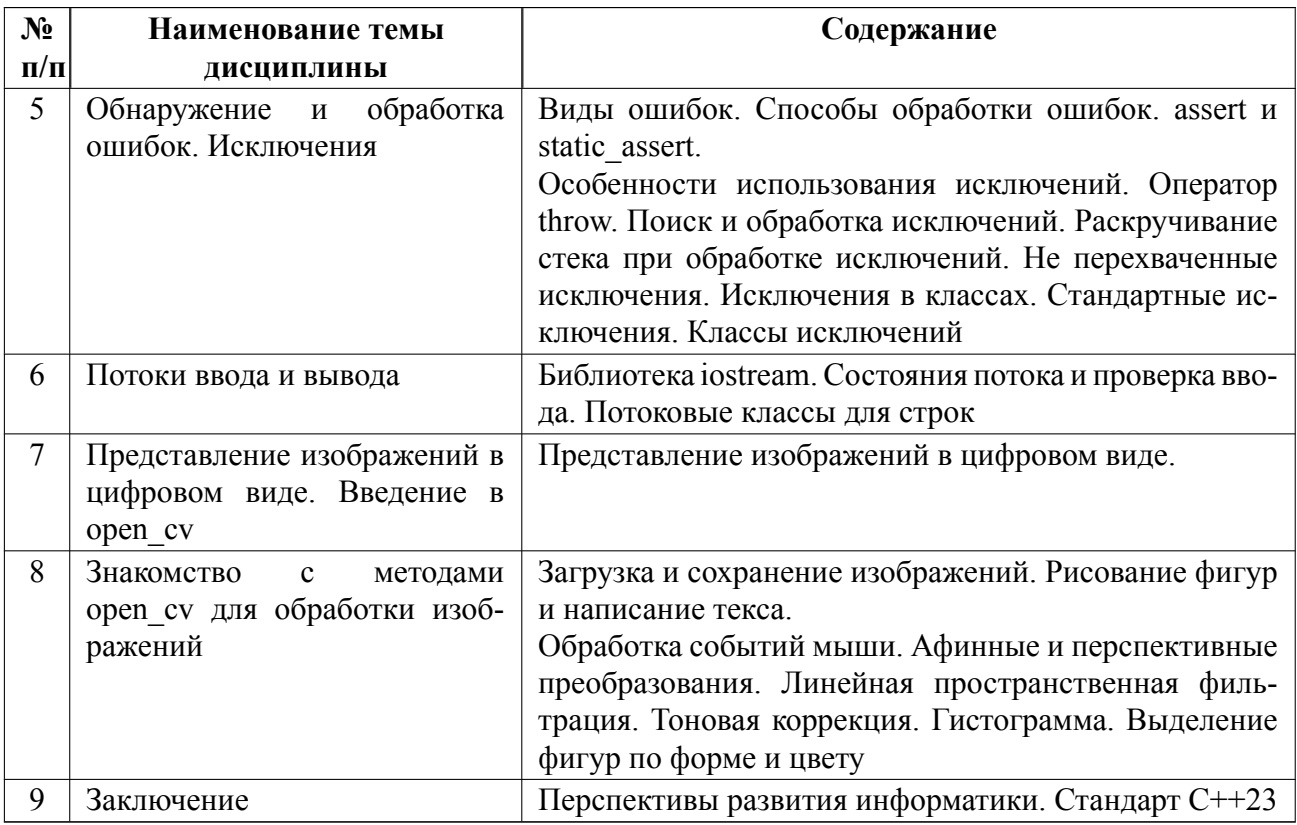

## **4.2 Перечень лабораторных работ**

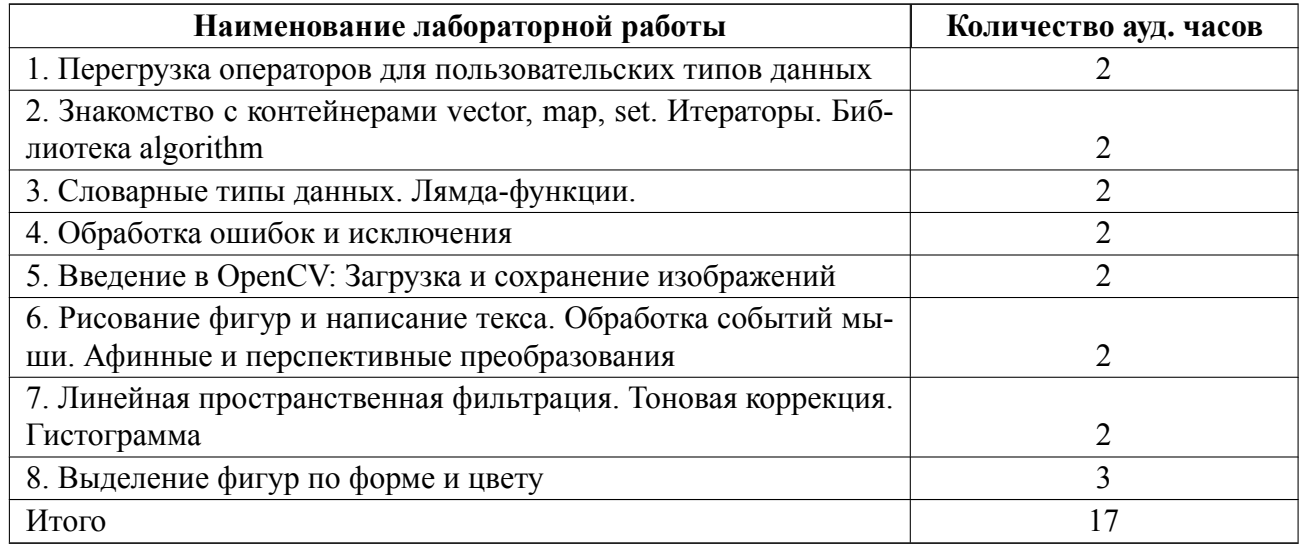

## **4.3 Перечень практических занятий**

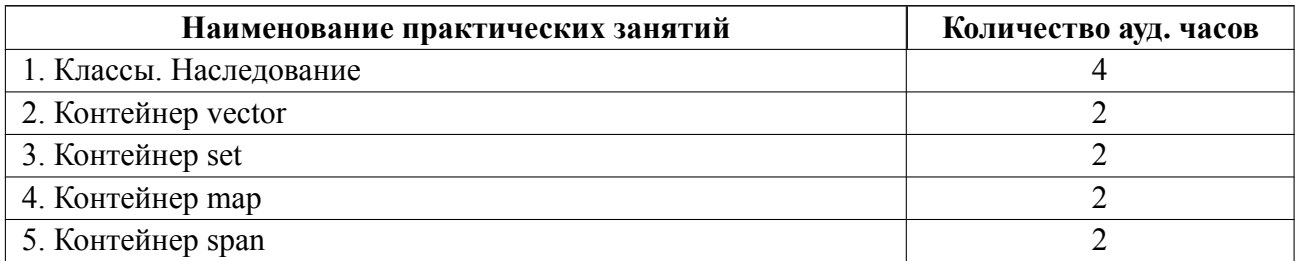

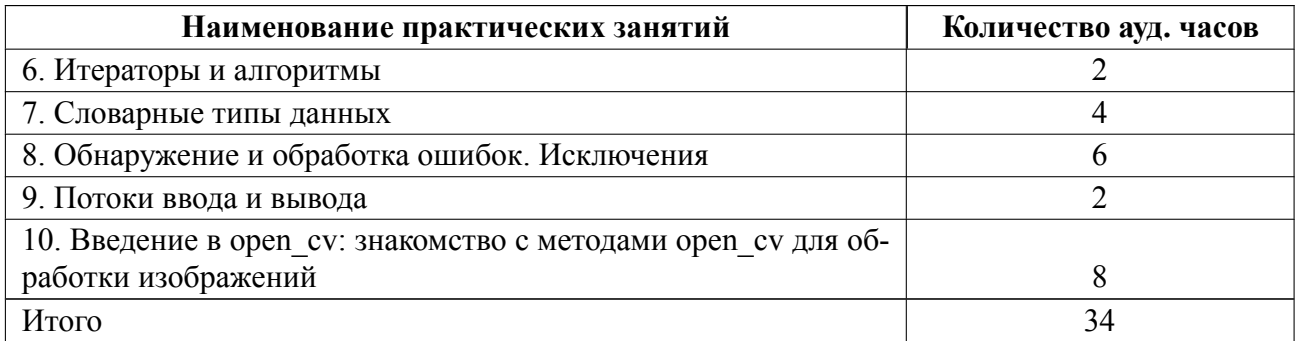

### **4.4 Курсовое проектирование**

Цель работы (проекта): разработка программного обеспечения для редактирования изображений, изучение принципов отладки программного обеспечения.

Содержание работы (проекта): Курсовая работа должна включать в себя следующие обязательные разделы:

#### Введение

- 1 Теоретическая часть
- 1.1 Фильтр по обработке изображений «Рисование и перемещение фигур»
- 1.2 Фильтр по обработке изображений «Масштабирование изображений»
- 1.3 Фильтр по обработке изображений «Линейное контрастирование»
- 1.4 Фильтр по обработке изображений «Выделение фигур по цвету»
- 1.5 Фильтр по обработке изображений «Работа с гистограммой»
- 2 Программные документы
- 2.1 Спецификация
- 2.2 Описание программы
- 2.3 Текст программы
- 2.4 Эксплуатационные документы

Заключение

Список использованных источников

Список использованных источников должен содержать от 2 до 20 источников. Объем пояснительной записки должен составлять от 30 до 70 стр. Форма оформления отчета-машинописный текст, сдается преподавателю в печатном виде.

Тема курсовой работы: Обработка изображений с использованием пакета open\_CV. В зависимости от варианта меняется набор фильтров обработке изображений, указанных в пп  $1.1 - 1.5$ :

1.1 Фильтр по обработке изображений «Рисование и перемещение фигур»: по вариантам преподавателем выдается набор геометрических фигур (задается цвет, размер, место пространственного положение на форме) для реализации рисования программным способом;

1.2 Фильтр по обработке изображений «Масштабирование изображений»: по вариантам обучающимися реализуется масштабирование изображения: уменьшение по горизонтали/ уменьшение по вертикали/ уменьшение по горизонтали и вертикали/ увеличение по горизонтали/ увеличение по вертикали/ увеличение по горизонтали и вертикали;

1.3 Фильтр по обработке изображений «Линейное контрастирование»: по вариантам обучающими реализуется один из методов линейного контрастирования: бинаризация/ инверсия/ постеризация/ яркостной срез/ линейное масштабирование/

линейное масштабирование с ограничением / линейное пилообразное масштабирование / соляризация / тоновая коррекция

1.4 Фильтр по обработке изображений «Выделение фигур по цвету»: обучающими реализуется сегментация по цвету для выданного согласно варианту изображения;

1.5 Фильтр по обработке изображений «Работа с гистограммой»: по вариантам обучающими реализуется один из методов работы с гистограммой: построение гистограммы/ линейная растяжка гистограммы/ нормализация гистограммы..

Темы:

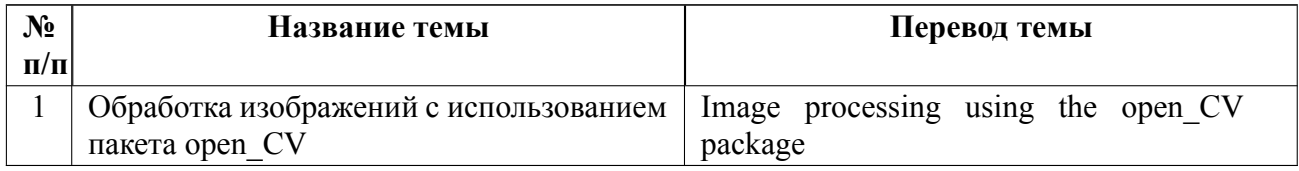

#### **4.5 Реферат**

Реферат не предусмотрен.

#### **4.6 Индивидуальное домашнее задание**

Индивидуальное домашнее задание не предусмотрено.

#### **4.7 Доклад**

Доклад не предусмотрен.

#### **4.8 Кейс**

Кейс не предусмотрен.

## 4.9 Организация и учебно-методическое обеспечение самостоятельной ра**боты**

Изучение дисциплины сопровождается самостоятельной работой студентов с рекомендованными преподавателем литературными источниками и информационными ресурсами сети Интернет.

В процессе самостоятельной работы студенты готовятся лабораторным работам и практическим занятиям.

Планирование времени для изучения дисциплины осуществляется на весь период обучения, предусматривая при этом регулярное повторение пройденного материала. Обучающимся, в рамках внеаудиторной самостоятельной работы, необходимо регулярно дополнять сведениями из литературных источников материал, законспектированный на лекциях. При этом на основе изучения рекомендованной литературы целесообразно составить конспект основных положений, терминов и определений, необходимых для освоения разделов учебной дисциплины.

Особое место уделяется консультированию, как одной из форм обучения и контроля самостоятельной работы. Консультирование предполагает особым образом организованное взаимодействие между преподавателем и студентами, при этом предполагается, что консультант либо знает готовое решение, которое он может предписать консультируемому, либо он владеет способами деятельности, которые указывают путь решения проблемы.

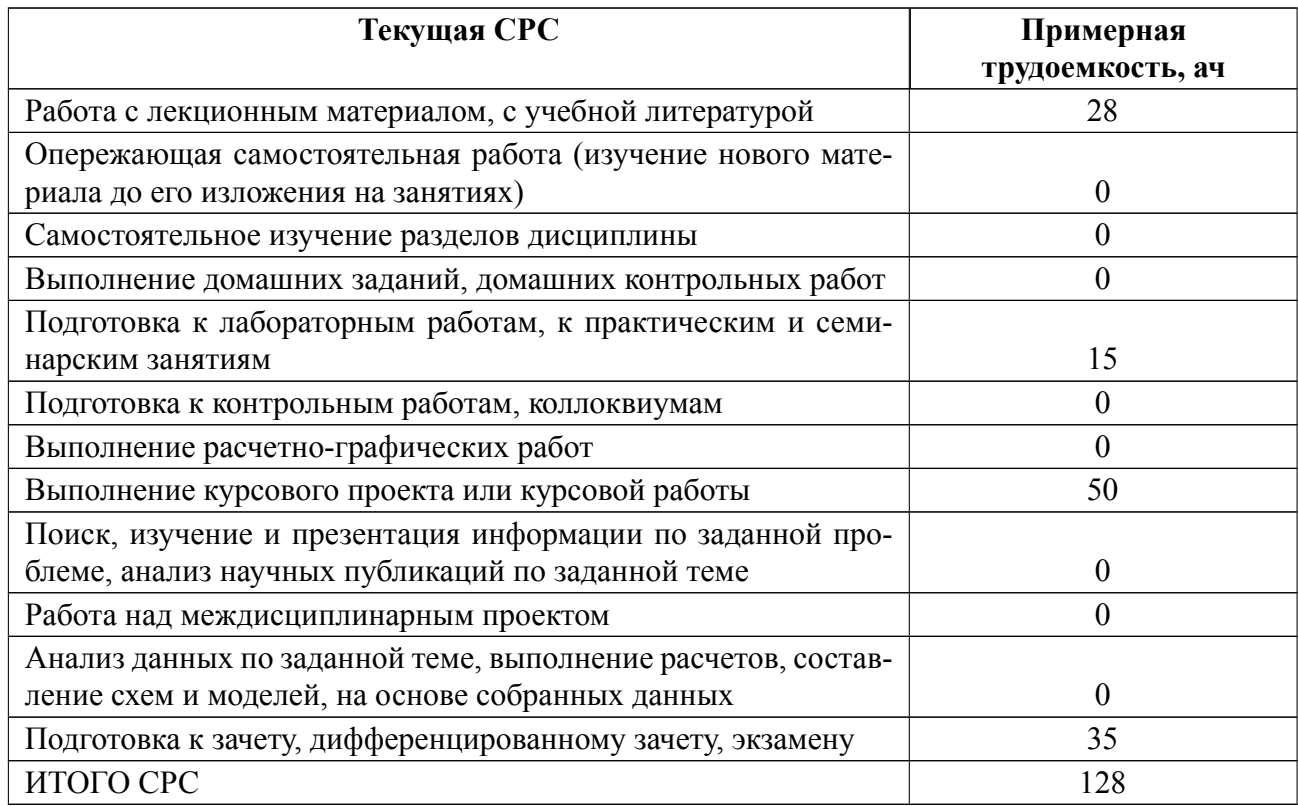

### **5 Учебнометодическое обеспечение дисциплины**

# **5.1 Перечень основной и дополнительной литературы, необходимой для освоения дисциплины**

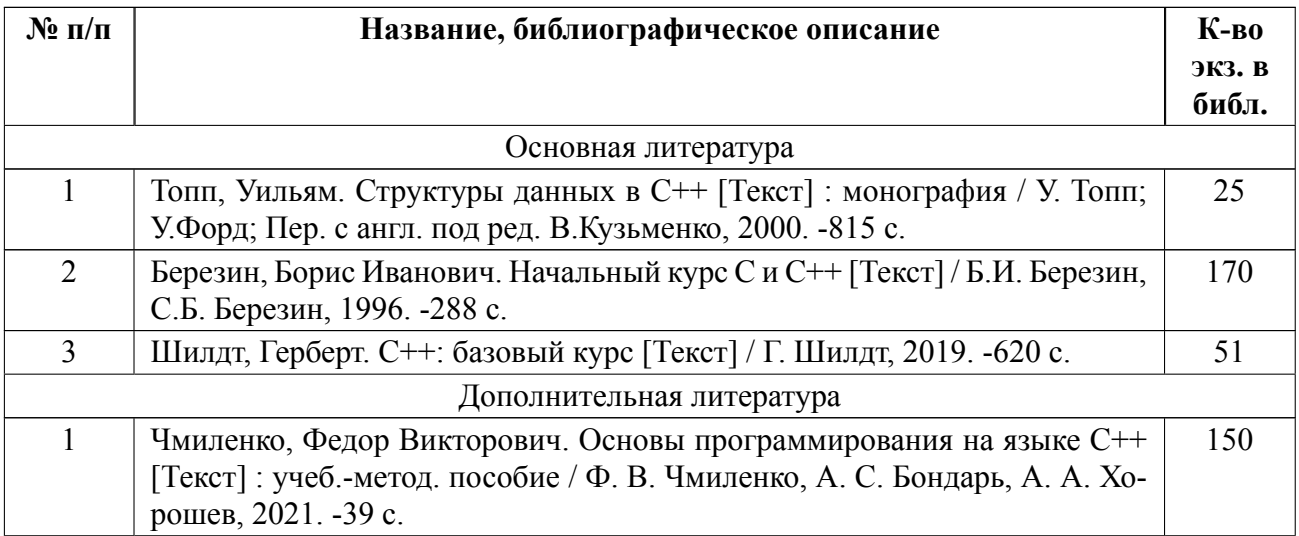

#### **5.2 Перечень ресурсов информационнотелекоммуникационной сети «Ин-**

#### **тернет», используемых при освоении дисциплины**

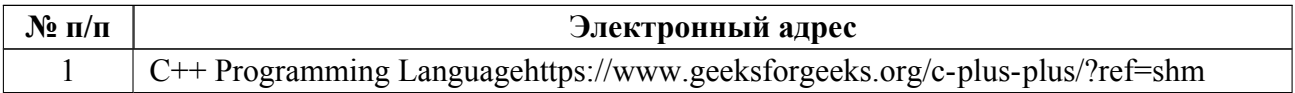

#### **5.3 Адрес сайта курса**

Адрес сайта курса: https://vec.etu.ru/moodle/course/view.php?id=12788

## 6 Критерии оценивания и оценочные материалы

#### Критерии оценивания  $6.1$

Для дисциплины «Информационные технологии» формой промежуточной аттестации является экзамен. Оценивание качества освоения дисциплины производится с использованием рейтинговой системы.

#### Экзамен

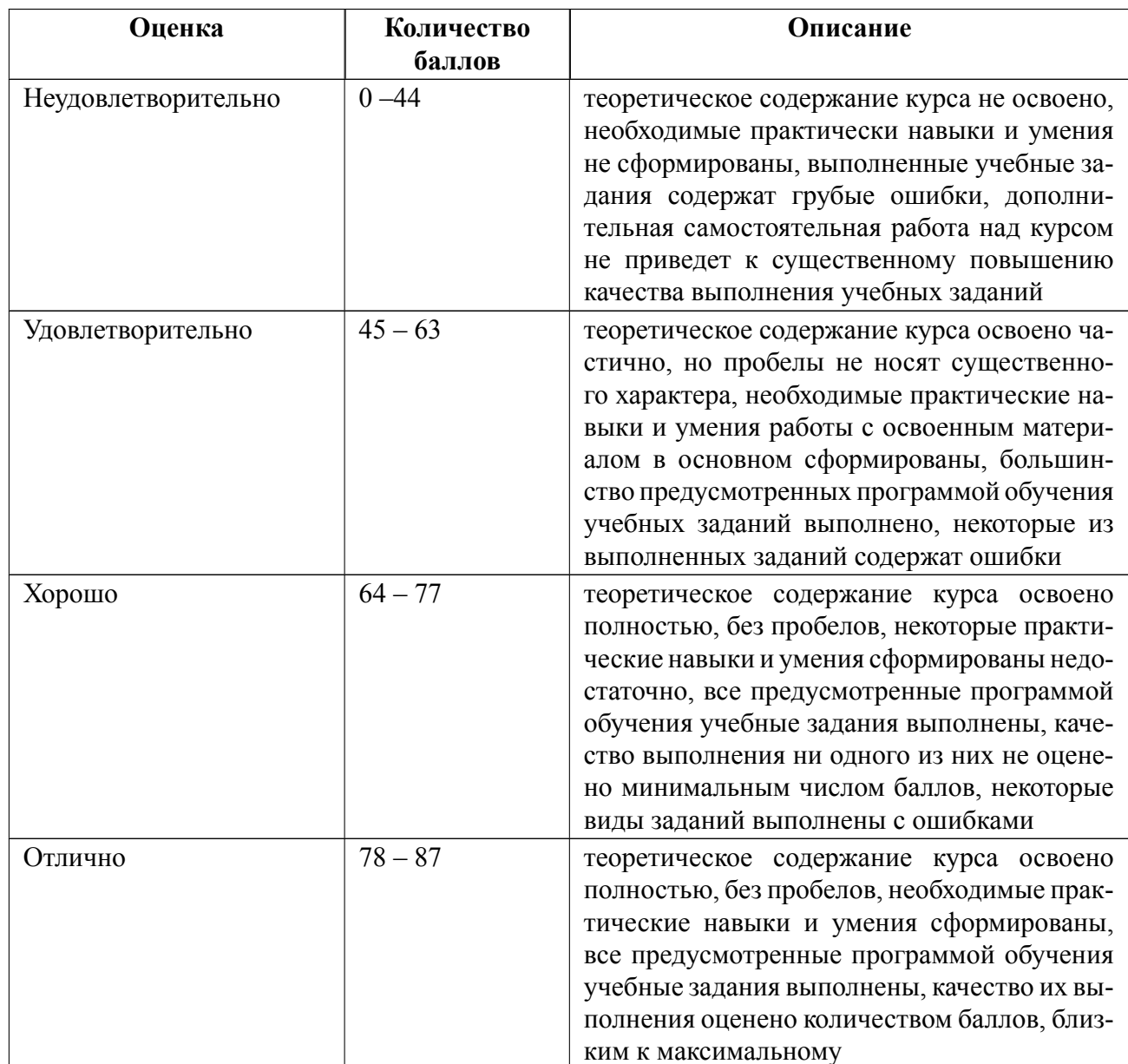

#### **Особенности допуска**

1. Для допуска к экзамену необходимо:

выполнить и защитить все лабораторные работы и набрать за защиты лабораторных работ не менее 12 баллов,

выполнить все проверочные работы и набрать по ним не менее 32 баллов,

выполнить и защитить курсовую работу,

посетить не менее 80% лекций.

Итоговая оценка за экзамен формируется с учетом результатов защиты 8 лабораторных работ и 7 проверочных работ. Максимальная сумма баллов составляет 87. Исходя из этой границы, формируется оценка за экзамен по дисциплине: «неудовлетворительно» – менее 44 балла;

«удовлетворительно» – 45 – 63 баллов;

«хорошо» –  $64 - 77$  баллов;

«отлично» – более 78 баллов.

Оценка за экзамен проставляется при положительном результате текущего контроля, защите отчетов по всем лабораторным работам и защите курсовой работы. В случае, если студента не устраивает полученная оценка за экзамен, то он может повысить ее ответив на вопросы экзаменационного билета. В соответствии с уровнем продемонстрированных знаний (с учетом доп. вопросов) выставляется итоговая оценка.

2. По курсовой работе выставляется дифференцированная оценка («отлично», «хорошо», «удовлетворительно», «неудовлетворительно»).

## **6.2 Оценочные материалы для проведения текущего контроля и промежуточной аттестации обучающихся по дисциплине**

### **Вопросы к экзамену**

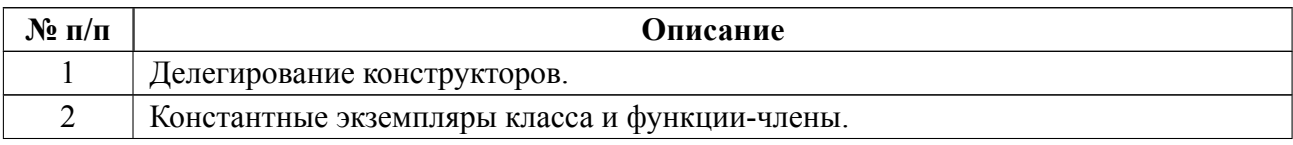

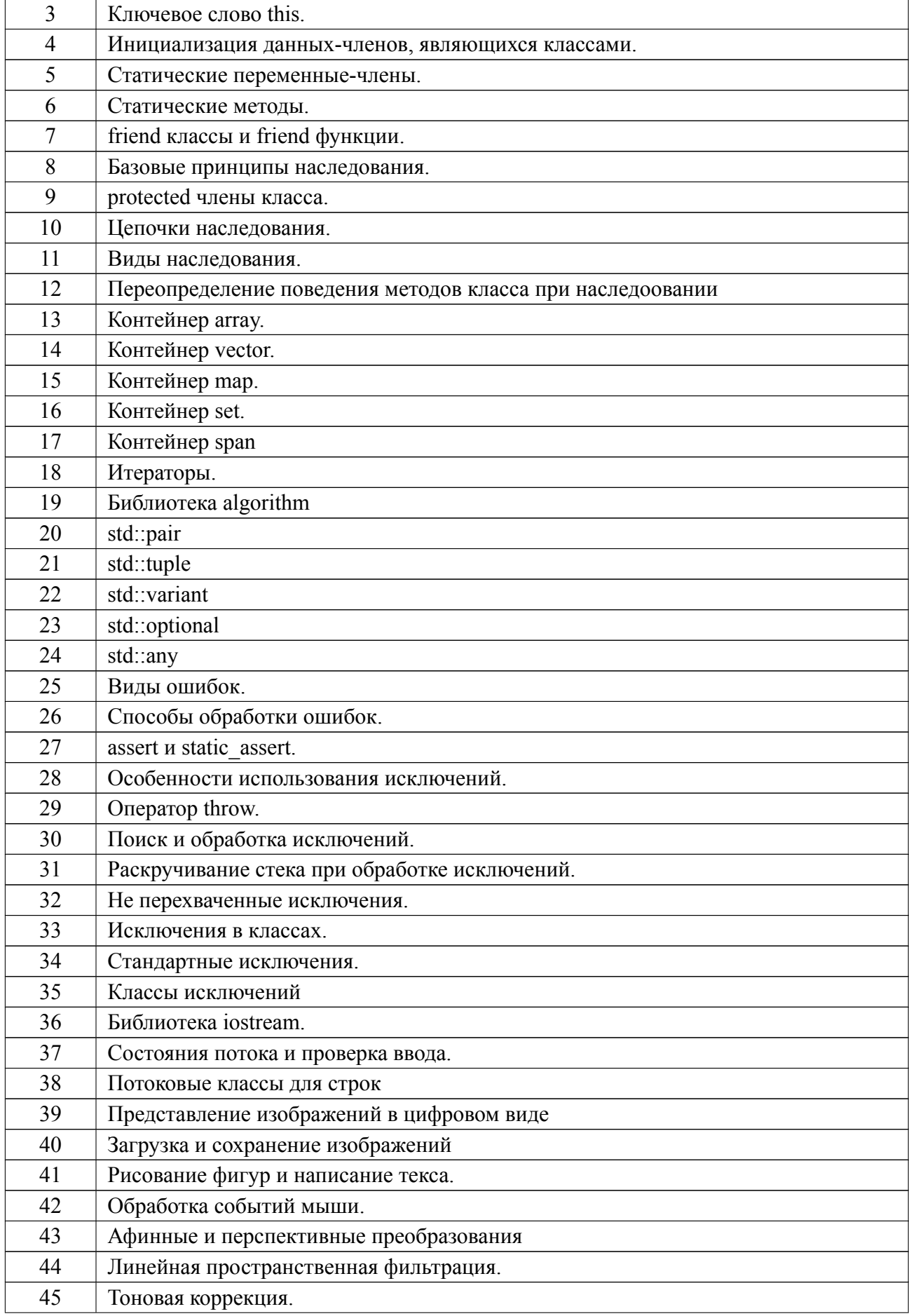

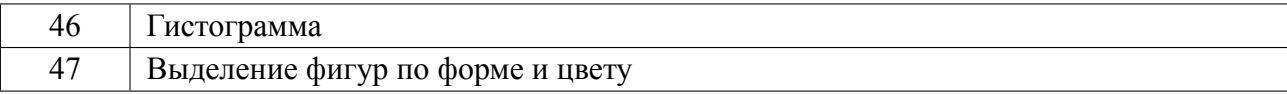

#### **Форма билета**

Министерство науки и высшего образования Российской Федерации

ФГАОУ ВО «Санкт-Петербургский государственный электротехнический

университет «ЛЭТИ» имени В.И. Ульянова (Ленина)»

#### **ЭКЗАМЕНАЦИОННЫЙ БИЛЕТ № 1**

#### Дисциплина **Информационные технологии** ФРТ

- 1. Делегирование конструкторов.
- 2. std::pair.
- 3. Задача.

УТВЕРЖДАЮ

Заведующий кафедрой **H.A. Обухова** 

#### **Образцы задач (заданий) для контрольных (проверочных) работ**

#### **№ 1 Тема: Наследование**

- 1. Базовые принципы наследования
- 2. Виды наследования
- 3. Задача

Задания к остальным проверочным работам построены по аналогичному принципу.

Весь комплект контрольно-измерительных материалов для проверки сфор-

мированности компетенции (индикатора компетенции) размещен в закрытой части по адресу, указанному в п. 5.3

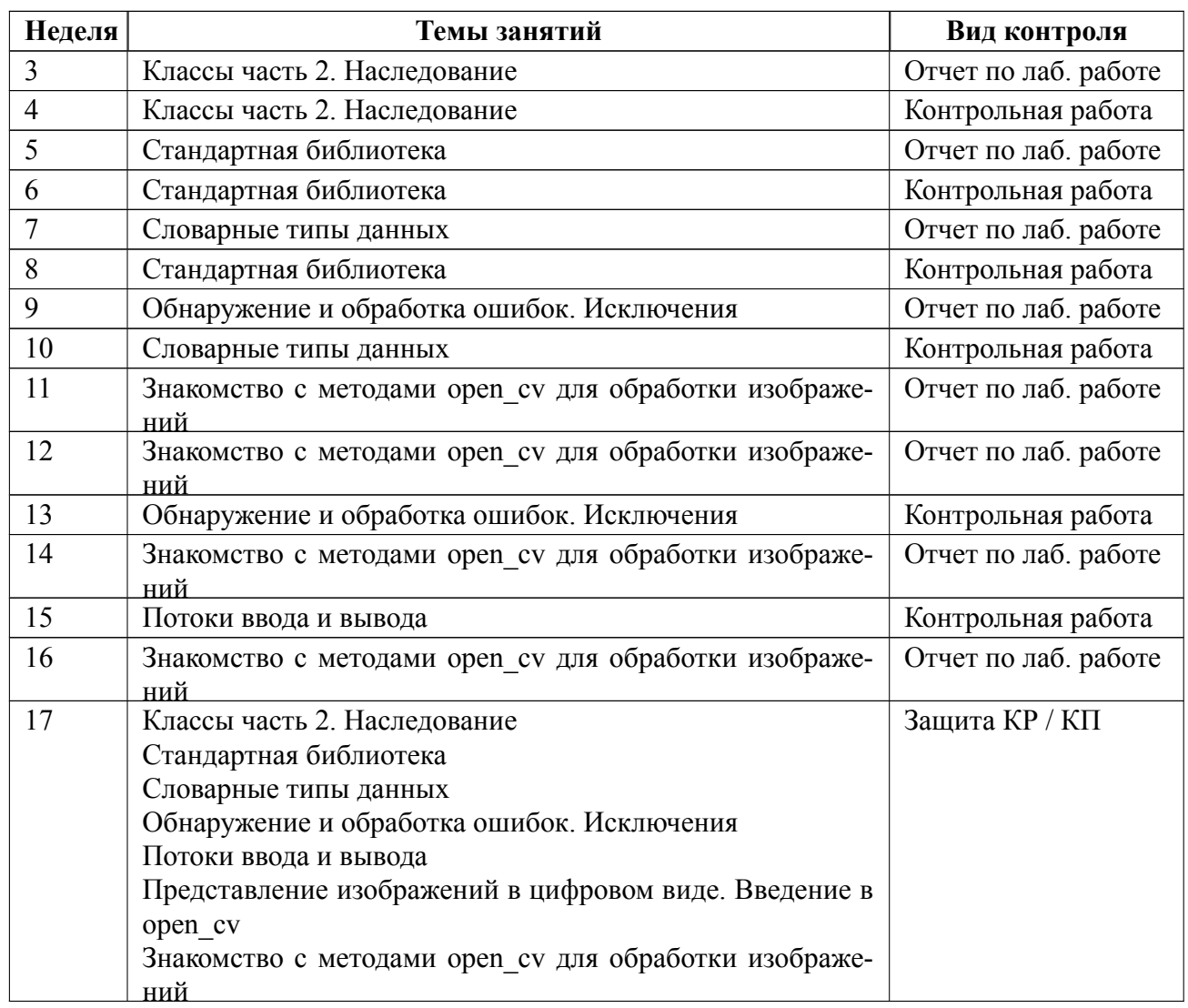

### **6.3 График текущего контроля успеваемости**

## **6.4 Методика текущего контроля**

#### **1. Методика текущего контроля.**

#### **1.1 на лекционных занятиях**

Текущий контроль включает в себя контроль посещаемости (не менее *80*  $%$  занятий).

#### **1.2 на лабораторных занятиях**

 Порядок выполнения лабораторных работ, подготовки отчетов и их защиты

В процессе обучения по дисциплине «Информационные технологии» сту-

дент обязан выполнить 8 лабораторных работ. Под выполнением лабораторных работ подразумевается подготовка к работе, выполнение заданий на лабораторную работу, подготовка отчета и его защита на коллоквиуме. После каждой лабораторной работы предусматривается проведение коллоквиума, на которых осуществляется защита лабораторных работ. Выполнение лабораторных работ студентами осуществляется индивидуально. Оформление отчета студентами осуществляется индивидуально в соответствии с принятыми в СПбГЭТУ правилами оформления студенческих работ. Отчет оформляется после выполнения экспериментальных исследований и представляется преподавателю на проверку. После проверки отчет либо возвращается (при наличии замечаний) на доработку, либо подписывается к защите.

Лабораторные работы защищаются студентами индивидуально. Каждый студент получает вопрос по теоретической части, или листингу кода, после чего ему предоставляется время для подготовки ответа. При обсуждении ответа преподаватель может задать несколько уточняющих вопросов. В случае если студент демонстрирует достаточное знание вопроса, работа считается защищенной и оценивается следующим образом:

- правильный ответ - 3 балла:

- ответ неверный, но неполный - 2 балла;

- ответ правильный, в представленном отчете ошибки отсутствуют - 1 балл:

- ответ неверный или отсутствует, в представленном отчете присутствуют ошибки - 0 баллов.

На защите лабораторной работы студент должен показать: понимание методики исследования и знание особенностей её применения, понимание и умение объяснять особенности применяемых методов, возможные области их применения и т.д., умение давать качественную и количественную оценку получен-

ных экспериментальных результатов и прогнозировать реакции исследуемого объекта на различные воздействия, навыки и умения, приобретенные при выполнении лабораторной работы.

Текущий контроль включает в себя выполнение, сдачу в срок отчетов и их защиту по всем лабораторным работам.

## Таким образом, **максимальное количество баллов за защиту одной лабораторной работы составляет – 3**, **сумма баллов за все работы – 24**.

#### **1.3 на практических (семинарских) занятиях**

1.3.1 Контроль посещаемости (не менее 80 % занятий).

1.3.2 Проверочные работы (7 шт.). Каждая проверочная работа содержит 3 вопроса по пройденным темам. Работа выполняется в письменной форме. Каждый ответ оценивается следующим образом:

– правильный ответ – 3 балла;

– ответ правильный, но требует незначительных корректировок – 2 балла;

– ответ правильный, но существенно неполный – 1 балл;

– ответ неверный или отсутствует – 0 баллов.

Таким образом, **максимальное количество баллов за одну проверочную работу составляет – 9**, **сумма баллов за все работы – 63**.

#### **1.4 самостоятельной работы студентов**

Контроль самостоятельной работы студентов осуществляется на лекционных, лабораторных и практических занятиях студентов по методикам, описанным выше.

#### **1.5 при выполнении курсового проекта (работы)**

Текущий контроль при выполнении курсового проекта (работы) осуществляется в соответствии с методическими указаниями по курсовом проектированию и заданием на курсовой проект (работу).

Оформление пояснительной записки на курсовой проект (работу) выполняется в соответствии с требованиями к студенческим работам принятым в СПбГЭТУ.

Защита курсового проекта (работы) осуществляется индивидуально в соответствии с требованиями «Положения о промежуточной аттестации». Каждый студент получает вопрос по теоретической части и 2-3 вопроса по практической части (листингу кода), после чего ему предоставляется время для подготовки ответа. При обсуждении ответа преподаватель может задать несколько уточняющих вопросов.

 Формой аттестации студента при выполнении курсовой работы является дифференцированный зачет («отлично», «хорошо», «удовлетворительно», «неудовлетворительно»):

 «отлично»: пояснительная записка к курсовой работе выполнена без замечаний, студент дал верные и полные ответы на все вопросы по теоретической и практической частям и ответил на уточняющие вопросы;

 «хорошо»: пояснительная записка к курсовой работе выполнена без замечаний или с несущественными замечаниями, не влияющими на правильность работы программного кода, студент дал верные ответы на все вопросы по теоретической и практической частям и уточняющие вопросы, но ответ неполный и требует дополнения;

 «удовлетворительно»: пояснительная записка к курсовой работе выполнена с замечаниями, замечания не вызывают нарушение логики работы программного кода, студент частично дал ответы на вопросы по теоретической и практической частям и уточняющие вопросы (но верно и полно ответил на более, чем 50% вопросов);

«неудовлетворительно»: пояснительная записка к курсовой работе выпол-

нена с замечаниями, замечания вызывают нарушение логики работы программного кода, студент дал ответы на менее 50% вопросов по теоретической и практической частям и уточняющие вопросы.

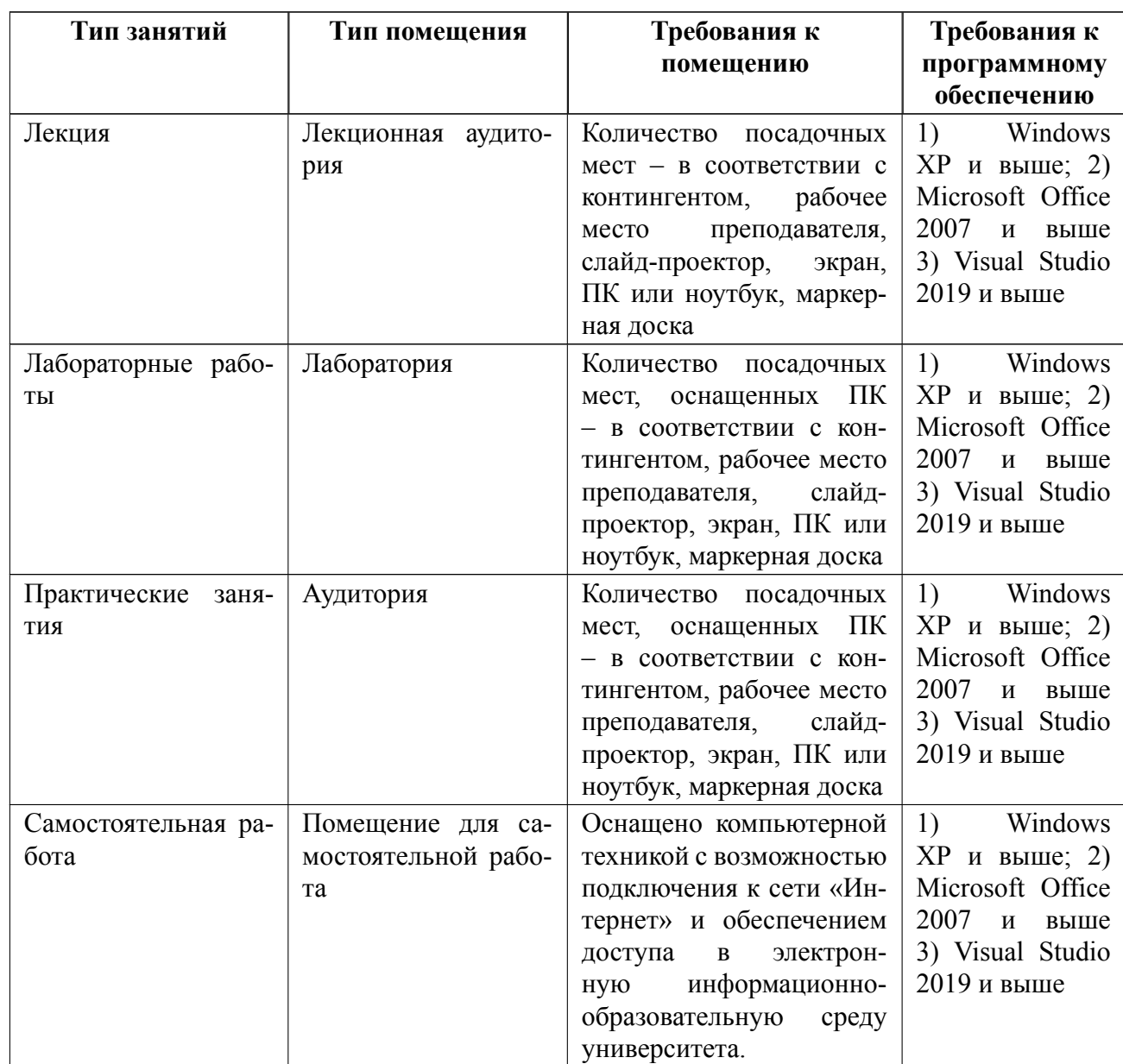

## **7 Описание информационных технологий и материальнотехнической базы**

#### **8 Адаптация рабочей программы для лиц с ОВЗ**

Адаптированная программа разрабатывается при наличии заявления со стороны обучающегося (родителей, законных представителей) и медицинских показаний (рекомендациями психолого-медико-педагогической комиссии). Для инвалидов адаптированная образовательная программа разрабатывается в соответствии с индивидуальной программой реабилитации.

# **ЛИСТ РЕГИСТРАЦИИ ИЗМЕНЕНИЙ**

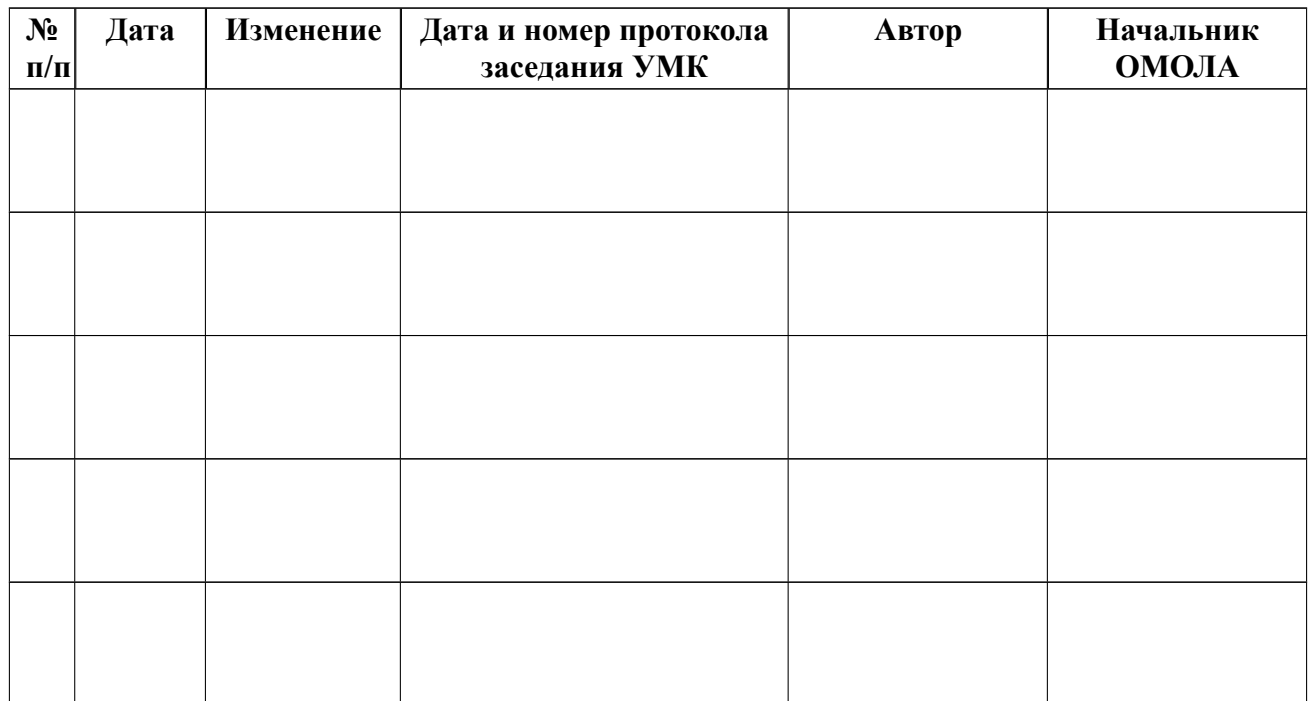